## Заполнение массива случайными числами в пределах 100

```
#include <iostream>
#include <cstdio>
#include <cstdlib>
#include <ctime>
#define SIZE 12
using namespace std;
void printmass(int sssr[], int razmer)
\{int i;
  for (i=0; i<razmer (i++)\left\{ \right.printf("%d ",sssr[i]);
  - 1
  printf("\n");
}
void count summa(int sssr[], int razmer)
\{int i.v.summa;
  summa=0;
  for (i=0; i<razmer;i++)
   ્ર
     summa=summa+sssr[i]:
   printf("%d",summa);
<sup>)</sup>
void fillmassrandom(int sssr[], int razmer)
\sqrt{ }int i:
  for (i=0; i < r</math>\left\{ \right.sssr[i]=rand()%100;
  ો
int \text{ main}()\{srand(time(NULL));
  int ms[SIZE];
  fillmassrandom(ms,SIZE);
   printmass(ms.SIZE):
  count_summa(ms,SIZE);
```
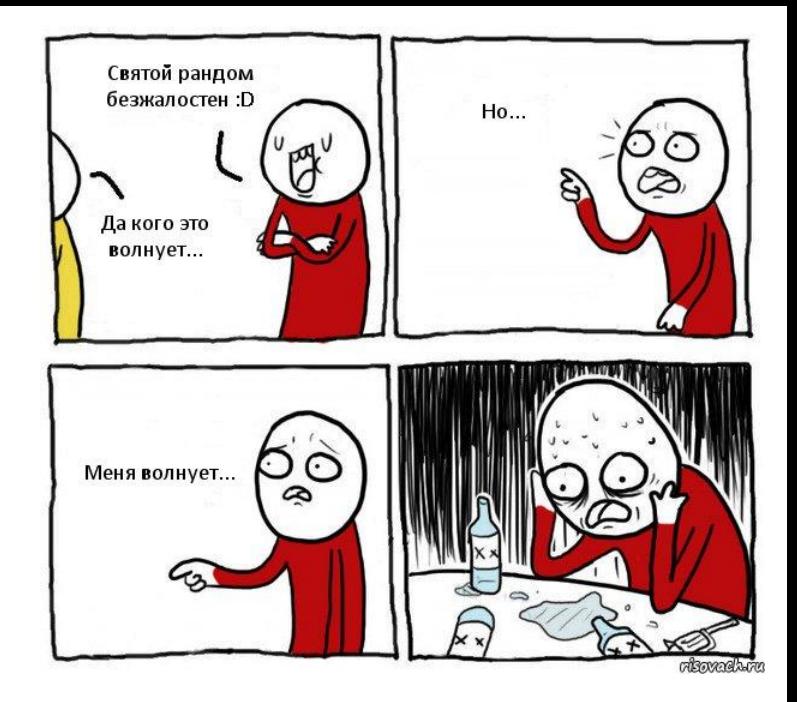